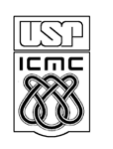

UNIVERSIDADE DE SÃO PAULO - ICMC Departamento de Ciências de Computação e Estatística SCC-120 INTRODUÇÃO À CIENCIA DA COMPUTAÇÃO - 1º Sem /2011<br>PROFA.: Roseli Aparecida Francelin Romero - Turma: Produção PROFA.: Roseli Aparecida Francelin Romero Monitor: Moussa e-mail: mrmansour@ieee.org

## **PROJETO 01**

## **Entrega: 19/04**

## **Utilização dos comandos SCANF/PRINTF, Condicionais e Repetição: Enquanto**

1 - Elaborar um algoritmo para:

Ler uma seqüência de números reais qualquer até que seja digitado o no**. zero**. Pede-se:

- calcule e imprima a média aritmética dos nos. negativos
- calcule e imprima a média aritmética dos nos. positivos
- calcule e imprima o desvio padrão dos nos. negativos
- calcule e imprima o desvio padrão dos nos. positivos
- 2 -Codifique o algoritmo feito em C, tal como ele foi feito e executar o programa para pelo menos três conjuntos de dados diferentes.